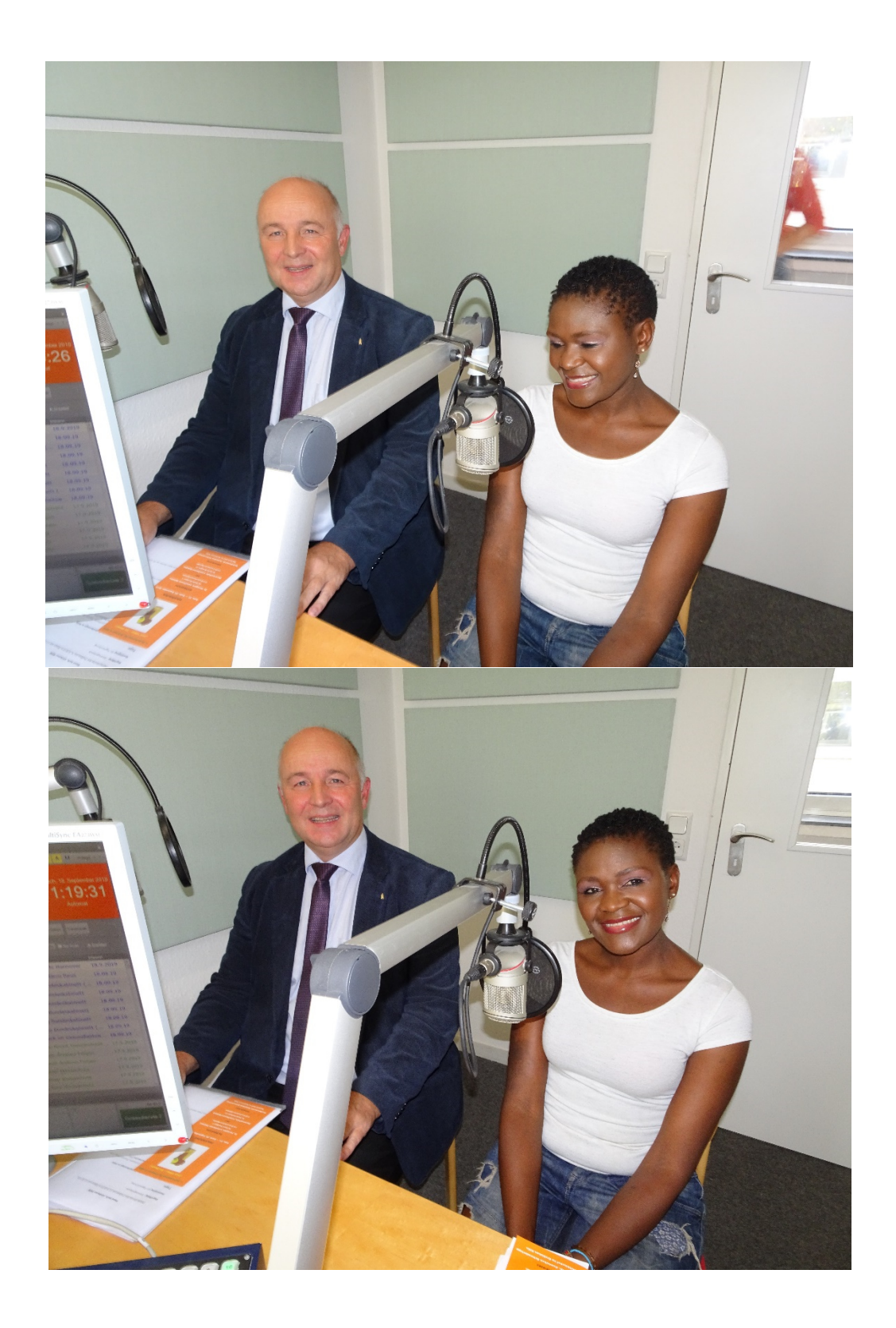

## **18.09.2019**

**Und nochmal Werbung für den Afrikanischen Katholikentag vom 21. – 22. September 2019 in der Kirche St. Remigius und in der Marienschule in Leverkusen - Opladen: Laura Tinzoh, Mitglied der englischsprachigen Gemeinde Köln und eine der Moderatorinnen des Katholikentages, und Ingbert Mühe, Referent der IKS im Erzbistum Köln, zu Gast in der Live-Sendung "DOMRADIO - Der Tag" mit Dagmar Peters**